## Accessing your Child's Report Card through

## PowerSchool Parent Portal

Note: You need to have a parent portal account in order to access your child's report card.

If you need assistance with this, please contact the school to provide the information you need.

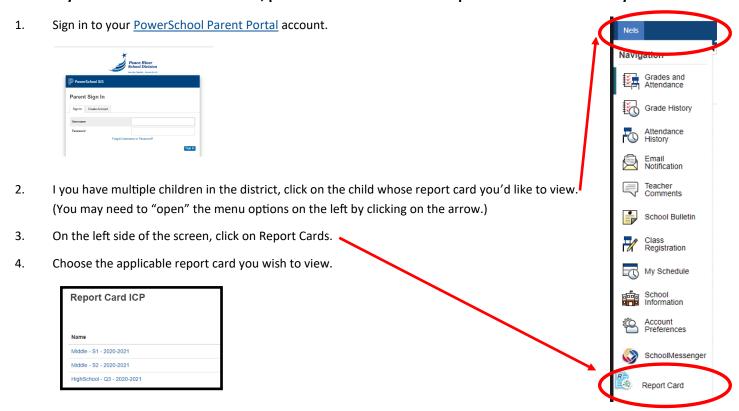

## Important to Note:

- Report cards are not available until the portal is open to parents by your school.
- You can not access report cards from the PowerSchool mobile app.